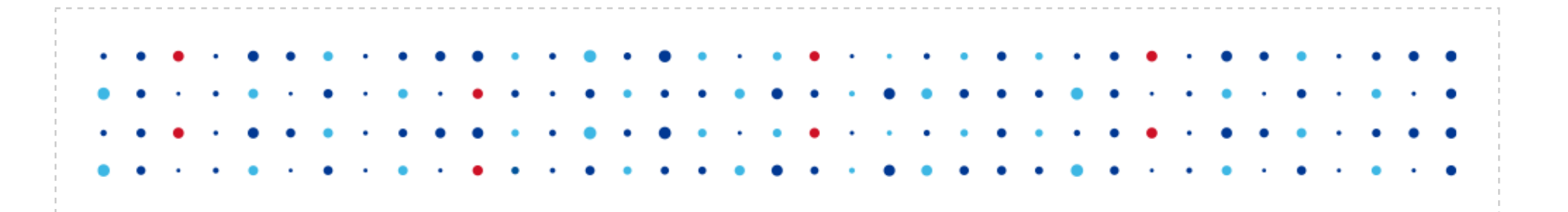

# **Challenges of rolling with OpenWRT**

#### **It's harder than it looks**

Michal Hrušecký, Karel Kočí · Michal.Hrusecky@nic.cz, Karel.Koci@nic.cz

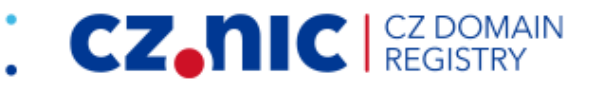

#### **Who are we**

- Czech domain registry
- Turris Omnia router maintainers
	- ARMv7, 8G eMMC, 1-2G RAM
- building self-updating routers based on OpenWRT

**CZ.NIC** CZ DOMAIN

- currently about 3 years of updates
- updating on per package basis

#### **Our needs**

- packaged software
- images based on some list of packages

**CZ.NIC** REGISTRY

- consistent builds
- fast rebuilds of fixes
- reinstall everything that is needed

## **Consistent builds**

- some packages auto-detects some features
- builds are based on common staging dir
	- imagine highly parallel build
	- imagine rebuilding one package
- correct solution per app staging dirs
	- **•** breaks a lot
- $\bullet$  our current workaround is make dirclean before build

**CZ.NIC** REGISTRY

• and luck :-)

## **Reinstalling what is needed**

- OpenWRT is mainly building rootfs
- we are using packages to do updates
- imagine you need to update OpenSSL
	- it changed it's API/ABI slightly
	- everything rebuilds fine
	- only one package changed the version
	- opkg/updater will update it
	- your curl, wget and others will stop working

**cz**, hk

## **Reinstalling what is needed**

- correct solution
	- track built versions
	- track API/ABI
	- change package revision whenever needed
	- do all of it automatically
- our current workaround manual testing + grep + sed

**CZ.NIC** CZ DOMAIN

• kinda hard and crazy to do it in make

# **Image creation and updates**

- We "manage" system remotely trough packages
- List of packages to be installed
	- Base system
	- User lists (ex.: openvpn, nas, lxc)
- Originally: "y" packages ⇒ list to be installed
- New approach: build all packages and use custom list

**CZ.NIC** REG

# **Image creation and updates**

- Rootfs created using opkg/updater
- But konfigured by Kconfig
	- Not complete dependencies
	- Not complete resolution
- Correct solution?
	- Build all packages
	- Extend Kconfig
	- Choose only required packages

**CZ.NIC** REGISTRY

# **Dreaming about perfect world**

- building individual packages one by one
- have packaged staging dirs for every package
- building rootfs from packages
- changing one package trigger rebuild of others

**cz**, ni

- including revision change if needed
- ⇒ put everything into OBS (Open Build Service)